# **Introduction to Teleprocessing**

**James T. Martin A** lucid introduction to teleprocessing for the non**technician. Consists of a synthesis of information IBM Systems** found in the author's other books on the subject **Research Institute inclusive** that is simplified without the omission of vital as-<br>**Research Institute pects.** Included in the Appendix are comprehensive **summaries and checklists for use in the design and selection of teleprocessing equipment. Clear diagrams throughout aid in teaching, while references to Martin's other books guide the reader to more detailed treatments.** 

**February 1972, 2.56 pp., (49981-4)** 

# **Basic Data Processing Mathematics**

**James A. Saxon I** Relates mathematical concepts to business in teach**ing the fundamentals of mathematics for data proc-Saxon Research Corp.** essing. Designed for business majors who do not **have a heavy grounding in mathematics, the book includes examples and explanations which are business-problem oriented, and retains only absolutely essential symbols and terminology. Reviews basic algebra and simplifies linear programming techniques, placing them into business contexts to faciiitate understanding. Keyed Instructor's Manual available.** 

**January 1972, 272 pp., cloth (05890-9)** 

### **Approximate Calculation of Multiple Integrals**

**A. H. Stroud A** well-written reference book on all theoretical and **practical aspects of the subject which can be used in State University of** graduate courses and seminars. Offers new results of **graduate courses** and seminars. Offers new results of **New York at Buffalo** *relating integration formulae and orthogonal poly-* **<b>***nomials and an excellent discussion of error esti***mates. Includes tables of almost all known formulae for many different regions and computer programs for a few select formulae.** 

**January 1972, approx. 432 pp., illus., cloth (04389-3)** 

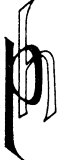

**,t PRENTICE-HALL BOX 903, ENGLEWOOD CLIFFS, NJ 07632** 

#### **announcement ...... from the American Mathematical Society**

### **CONTENTS OF CONTEMPORARY MATHEMATICAL JOURNALS is now entitled CONTENTS OF CONTEMPORARY MATHEMATICAL JOURNALS and New Publications**

**CONTENTS OF CONTEMPORARY MATHEMATICAL JOURNALS reproduces the tables of contents of approximately 250 mathematical journals in twenty-six issues a year. Beginning with Volume 4 (1972), NEW PUBLI-CATIONS is being incorporated into CCMJ. The new material will include a list of recent and forthcoming publications, lecture notes, new journals, recent reprints, journals on microfilm, and the addresses of book and microfilm publishers. Among the journals in applied mathematics whose tables of contents are reproduced are Journal of Mathematical Physics, Quarterly of Applied Mathematics, Lectures in Applied Mathematics, Proceedings of Symposia in Applied Mathematics, Aplikace Matematiky, Izvestija Akademii Nauk Armjanskoi SSR (Serija Matematika), Quarterly Journal of Mechanics and Applied Mathematics. CCMJ & NP has now added the following important journals:** 

- **\* Studies in Applied Mathematics**
- **\* Journal of Fluid Mechanics**
- **\* Journal of Applied Mechanics and Technical Physics**
- **\* Soviet Applied Mechanics**
- **\* Physics of Fluids**
- **\* Journal of the Institute of Mathematics and its Applications**
- **\* Journal de Akcanique**
- **Zeitschrift fur Angewandte Mathematik und Physik**
- **\* Journal of Applied Mathematics and Mechanics**
- **\* Translations of the ASME Series E, Journal of Applied Mechanics**

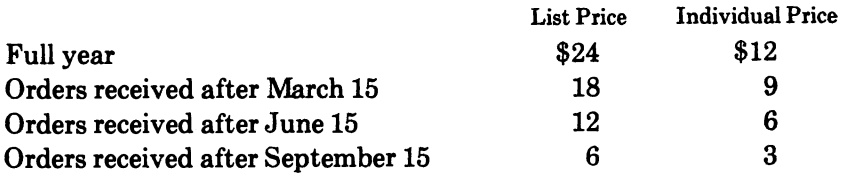

**Information on airmail delivery available upon request.** 

#### MINIATURIZED TABLES OF BESSEL FUNCTIONS III

 $\mathbf{B} \mathbf{Y}$ 

YUDKLL L. LUKE

TABLE 1

Coefficients in the Expansion of

$$
J_{\mathbf{v}}(x) = a^{\mathbf{v}} \sum_{k=0}^{\mathbf{n}} r_k(x) T_{pq}(x/0), \quad 0 \le x \le 0
$$
  

$$
r_k(x) = \sum_{r=0}^{\mathbf{n}} r_{p,k} T_p^2(x/0), \quad 0 \le x \le 0.
$$

 $\mathbf{D}_{\mathbf{r}_0,\mathbf{h}} \leftarrow \mathbf{D}_{\mathbf{r}_0,\mathbf{h}} \leftarrow \mathbf{D}_{\mathbf{r}_0,\mathbf{h}} \leftarrow \mathbf{D}_{\mathbf{r}_0,\mathbf{h}}$ 

 $\mathcal{L}^{\text{max}}_{\text{max}}$  and  $\mathcal{L}^{\text{max}}_{\text{max}}$ 

 $\mathbf{D}_{\mathbf{r}_n,\mathbf{k}}\left(\mathbf{h}+\mathbf{1}\right)$ 

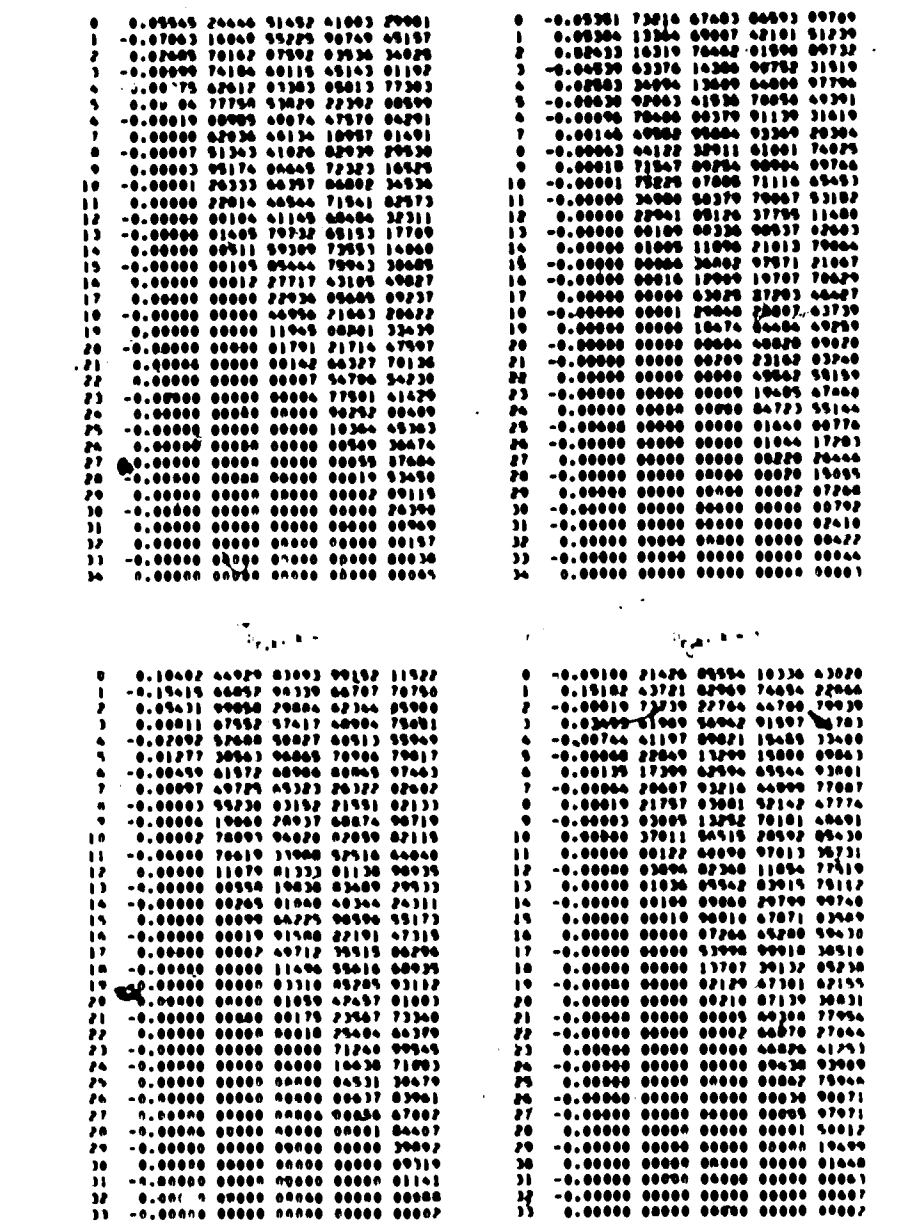